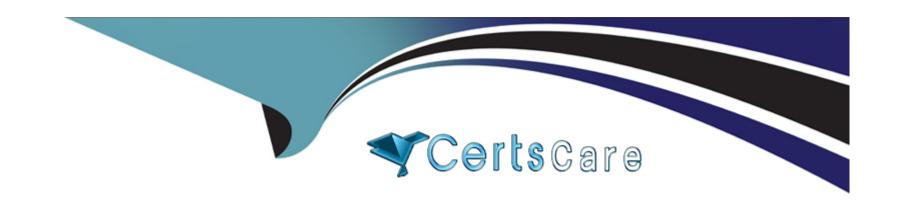

# Free Questions for Salesforce-MuleSoft-Developer-I by certscare

Shared by Stevens on 24-05-2024

For More Free Questions and Preparation Resources

**Check the Links on Last Page** 

## **Question 1**

**Question Type:** MultipleChoice

A web client sends one GET request to the test flow's HTTP Listener, which causes the test flow to call the updateTemp flow After the test flow returns a response, the web client then sends a different GET request to trie getTemp flow's HTTP Listener The test flow is not called a second time.

What response is returned from the request to the getTemp flow's HTTP Listener?

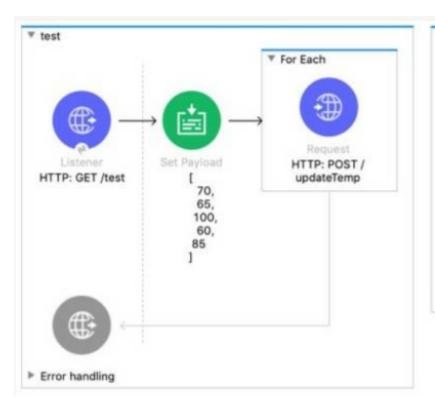

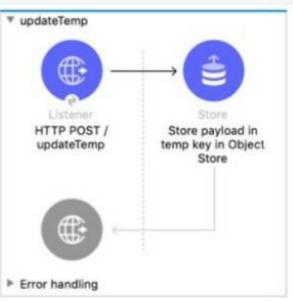

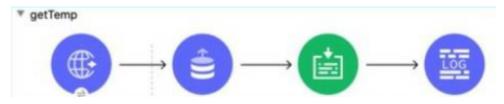

```
<http:request-config name="HTTP Request configuration" >
       <http:request-connection host="localhost" port="8081" />
   </http:request-config>
   <flow name="test" >
       <http:listener_doc:name="HTTP: GET /test" config-ref="HTTP_Listener_config" path="test"/>
       <set-payload value="#/output application/ison</pre>
[ 70,65,100,60,85 ]]" doc:name="/
   70,
   65,
   100,
   60,
   85
   1>
       <foreach doc:name="For Each" collection="payload">
           <http:request method="POST" doc:name="HTTP: POST /updateTemp" path="/updateTemp"</pre>
           config-ref="HTTP_Request_configuration"/>
       </foreach>
   </flow>
   <flow name="updateTemp" >
       <http:listener doc:name="HTTP POST /updateTemp" config-ref="HTTP Listener config" path="updateTemp"/>
       <os:store doc:name="Store payload in temp key in Object Store" key="temp" failOnNullValue="false"/>
   </flow>
   <flow name="getTemp" >
       <http:listener doc:name="HTTP: GET /getTemp" config-ref="HTTP Listener config" path="getTemp"/>
       <os:retrieve-all doc:name="Retrieve all"/>
       <set-payload value="#[output application/json --- payload]" doc:name="output application/json --- payload" />
       <logger level="INFO" />
   </flow>
```

```
A)
```

```
{
    "temp": [70,65,100,60,85]
}
```

B)

```
{
    "temp": "100"
}
```

C)

```
{
    "temp": "85"
}
```

D)

```
{
    "temp": 70,
    "temp": 65,
    "temp": 100,
    "temp": 60,
    "temp": 85
}
```

- A- Option A
- **B-** Option B
- C- Option C
- D- Option D

#### **Answer:**

С

## **Question 2**

## **Question Type:** MultipleChoice

Refer to the exhibit.

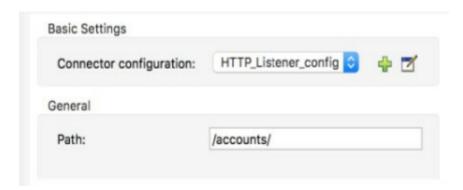

What is the correct syntax to add a customer ID as a URI parameter in an HTTP Listener's path attribute?

### **Options:**

A- (customerID)

- B- {customerID}
- C- #[customerID]
- D- \${ customerID}

#### **Answer:**

В

# **Question 3**

**Question Type:** MultipleChoice

Refer to the exhibits.

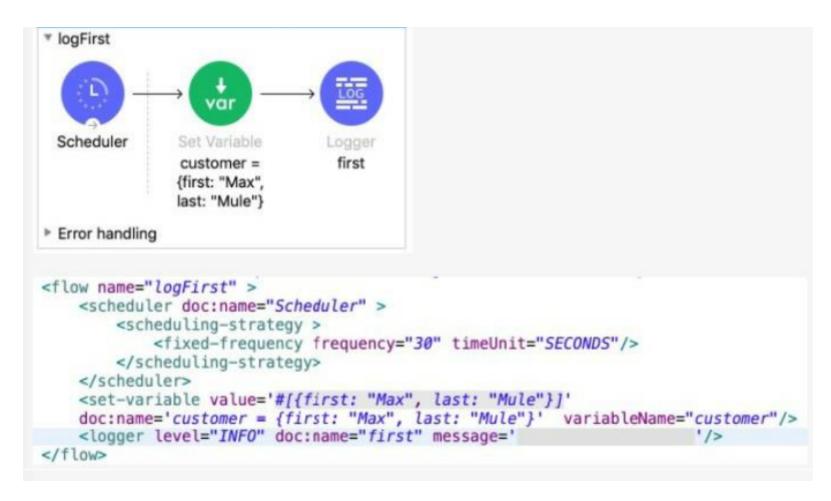

The Set Variable transformer is set with value #[ [ first "Max" last "Mule" } ].

What is a valid DataWeave expression to set as the message attribute of the Logger to access the value "Max" from the Mule event?

| A- vars 'customer first'      |  |  |
|-------------------------------|--|--|
| B- 'customer first'           |  |  |
| C- customer first             |  |  |
| D- vars 'customer' 'first'    |  |  |
|                               |  |  |
| Answer:                       |  |  |
| D                             |  |  |
|                               |  |  |
| Question 4                    |  |  |
| Question Type: MultipleChoice |  |  |
|                               |  |  |
| Refer to the exhibits.        |  |  |

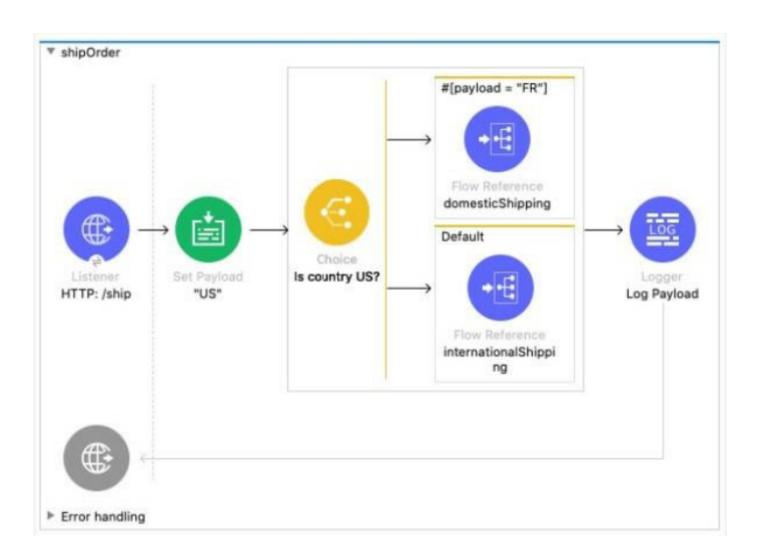

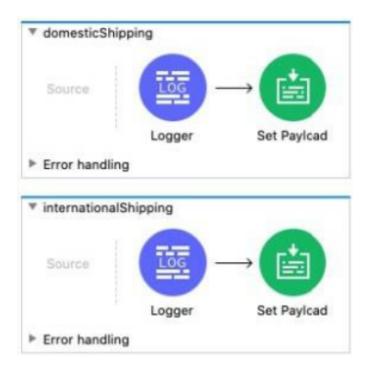

In the Choice router, the When expression for the domesticShipping route is set to "#[payload = 'FR']". What is logged after the Choice router completes?

- A- A string with value 'FR'
- **B-** A DataVVeave syntax error
- **C-** The result of the international Shipping flow

D- The result of the domesticShipoing flow

#### **Answer:**

В

## **Question 5**

**Question Type:** MultipleChoice

Refer to the exhibits.

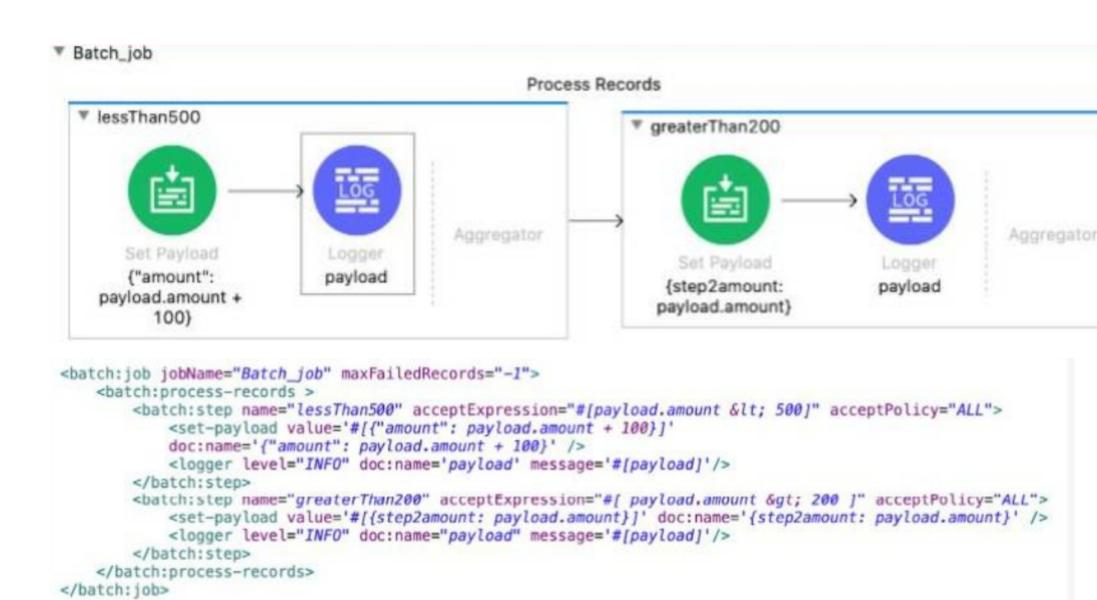

The Batch Job scope contains two Batch Step scopes with different accept expressions.

The input payload is passed to the Batch Job scope.

After the entire payload is processed by the Batch Job scope, what messages have been logged by the Logger components?

A)

```
{ "amount": 500 }
{ "amount": 101 }
{ "step2amount": 1000 }
```

B)

```
{ "amount": 500 }
{ "amount": 601 }
{ "step2amount": 1000 }
{ "step2amount": 500 }
{ "step2amount": 601 }
```

```
{ "amount": 500 }
{ "amount": 101 }
{ "step2amount": 1000 }
{ "step2amount": 500 }
```

D)

```
{ "amount": 500 }
{ "amount": 101 }
{ "step2amount": 1000 }
{ "step2amount": 400 }
```

## **Options:**

- A- Option A
- **B-** Option B
- C- Option C
- **D-** Option D

#### **Answer:**

С

## **Question 6**

#### **Question Type:** MultipleChoice

A Mule project contains a DataWeave module file WebStore dvA that defines a function named loginUser The module file is located in the projects src/main/resources/libs/dw folder

What is correct DataWeave code to import all of the WebStore.dwl file's functions and then call the loginUser function for the login "cindy.park@example.com"?

```
A)
import libs.dw
WebStore.loginUser( "cindy.park@example.com" )
B)
 import * from libs::dw
 WebStore::loginUser( "cindy.park@example.com" )
C)
import libs.dw.WebStore
loginUser( "cindy.park@example.com" )
 import * +rom libs::dw::WebStore
```

loginUser( "cindy.park@example.com" )

A- Option A
B- Option B
C- Option C
D- Option D

Answer:

## **Question 7**

**Question Type:** MultipleChoice

Refer to the exhibits.

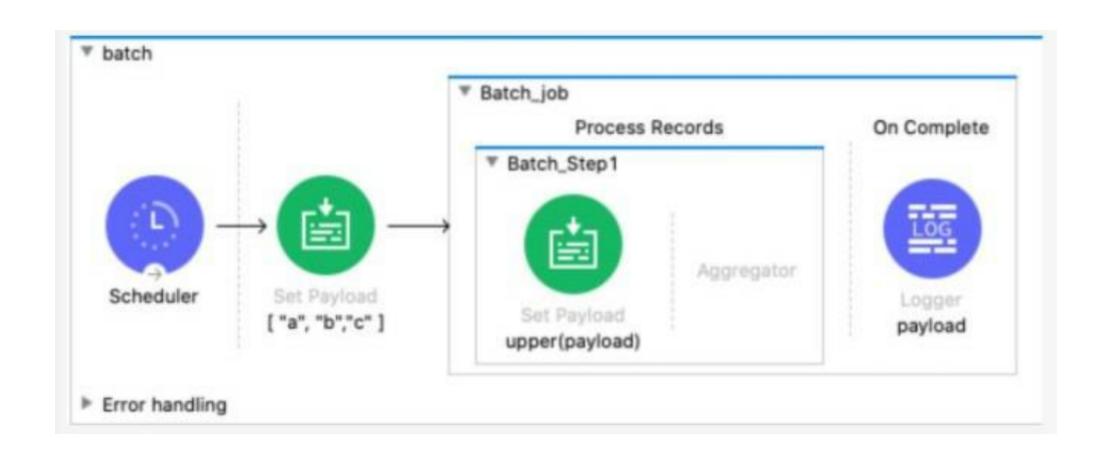

```
<flow name="batch" >
    <scheduler doc:name="Scheduler" >
        <scheduling-strategy >
            <fixed-frequency frequency="10000" />
        </scheduling-strategy>
    </scheduler>
    <set-payload value='#[[ "a", "b", "c" ]]' doc:name='[ "a", "b", "c" ]' />
    <batch:job jobName="Batch_job" >
        <batch:process-records >
            <batch:step name="Batch_Step1" >
                <set-payload value='#[upper(payload)]' doc:name='upper(payload)' />
            </batch:step>
        </batch:process-records>
        <batch:on-complete >
            <le><logger level="INFO" doc:name="payload" message="#[payload]" />
        </batch:on-complete>
    </batch:job>
</flow>
```

The Batch Job scope processes the array of strings

After the Batch Job scope completes processing the input payload what information is logged by the Logger component?

A)

```
Total Records processed: 1
Successful records: 1
Failed Records: 0
payload: [ "A", "B", "C" ]
B)
 Total Records processed: 3
Successful records: 3
Failed Records: 0
payload: [ "A", "B", "C" ]
C)
 Total Records processed: 3
Successful records: 3
Failed Records: 0
D)
["A", "B", "C"]
```

| Options:    |  |  |   |
|-------------|--|--|---|
| A- Option A |  |  | _ |
| B- Option B |  |  |   |
| C- Option C |  |  |   |
| D- Option D |  |  |   |
|             |  |  |   |
| Answer:     |  |  |   |
| <u> </u>    |  |  |   |

## **Question 8**

**Question Type:** MultipleChoice

Refer to the exhibit.

How should the WHERE clause be changed to set the city and state values from the configured input parameters?

```
Query
  SQL Query Text:
   SELECT * FROM accounts
   WHERE city = attributes.queryParams.city AND
   state = attributes.queryParams.state
  Input Parameters:
     10 {
            city: attributes.queryParams.city,
     20
              state: attributes.queryParams.state
     4 }
A)
```

WHERE city = :city AND state = :state

WHERE city - attributes.city AND state - attributes.state

B)

C)

```
WHERE city := ${city} AND state := ${state}
```

D)

```
WHERE city = #[city] AND state = #[state]
```

## Options:

- A- Option A
- **B-** Option B
- C- Option C
- D- Option D

### **Answer:**

Α

## To Get Premium Files for Salesforce-MuleSoft-Developer-I Visit

https://www.p2pexams.com/products/salesforce-mulesoft-developer-i

## For More Free Questions Visit

https://www.p2pexams.com/salesforce/pdf/salesforce-mulesoft-developer-i

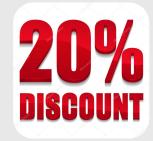